## **Test, Form 2B**

SCORE \_\_\_\_

STRUCTURE

08 . 88

Write the letter for the correct answer in the blank at the right of each question.

SLEP The table shows the number of hours Ladena spent sleeping each night for 12 nights. Use the table to answer Exercises 1-3.

| 11100 | no o los | 11, 5,166 | Mark Street |
|-------|----------|-----------|-------------|
| 8     | 6        | 7         | S 8 4 2     |
| 10    | 8        | 8         | 08 60       |
| 6     | - 8      | 8         | 7           |

" die What is the muderof the date?

1. What is the mode of the data?

A. 7

B. 7.5

C. 8

D. 8.5

1. \_\_\_\_\_

2. What is the range of the data?

F. 4

G. 6

H. 8

I. 10

2.

3. Which type of data display would best represent the data?

A. bar graph

C. line plot

**B.** stem-and-leaf plot

D. line graph

3.

FUNDRAISER Refer to the line plot to answer Exercises 4 and 5.

Cookie Dough Tubs
Sold per Student

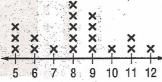

4. How many students sold 6 tubs of cookie dough?

F. 1

G. 2

H. 3

1. 4

4.

5. How many students sold 7 or more tubs of cookie dough?

A. 7

B. 9

C. 11

**D**. 14

Hold William principalities the the street and regime for the literature of the street and the street and the s

Smodera alek hier anotalmise yasan well . i.i.:

5.

6. SCIENCE EXPERIMENT Which type of data display would be best for showing how the height of a plant changes each week during a science experiment?

F. line plot

H. circle graph

G. bar graph

I. line graph

i ei iniW sini**6**.

ter in incompariboni La

Inc.

gotherna docu-

-Lascioraxil rewind

redwan sak swoke sidet sall' 11116 🗀 doee priceels inece enchal according or elder our self arights the table to

## **Test, Form 2B**

(continued)

DRESS SHOPPING Use the table for Exercises 7-9.

| The Part of the Part of the Pa | Dress Costs (\$) |    |    |    |  |
|----------------------------------------------------------------------------------------------------|------------------|----|----|----|--|
| -                                                                                                    | 38               | 50 | 32 | 42 |  |
|                                                                                                    | 50               | 32 | 10 | 50 |  |

7. What is the median of the data?

A. \$38

B. \$40

C. \$42 d.8 .£1.

**D.** \$50

8. What is the mode of the data?

F. \$32

G. \$40

H.\$50

9. Which measure of central tendency could be used to show that the costs are high?

A. mean

B. median

C. mode

SHOPPING For Exercises 10 and 11, refer to the histogram.

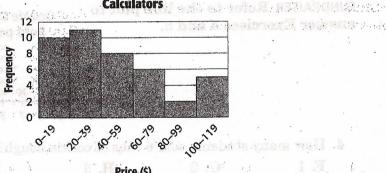

- 10. Which price range has the least frequency? Which price range has the greatest frequency?

11. How many calculators cost \$80 or more?

11.

12. WEATHER The table shows the amount of rainfall in an area over 10 years. Make a frequency table for the data. What is the median amount of rainfall?

| Aı | inual | Rainf | all (ir | ı.) |
|----|-------|-------|---------|-----|
| 36 | 28    | 38    | 28      | 30  |
| 20 | 35    | 94    | 37      | 29  |
|    |       |       |         |     |

the classe done see make invide a to advice it and ward gaiwards ref

6. SCHNE EXPERIMENT Which type of doto display ave